## **GPS TRACKER**

GPRS Communication protocol,

# *COMMUNICATIONPROTOCOL*

### **1. GPRMC setting**

For GPRS function, we need to do following settings first.

#### **1.1 APN**

APN (Access Point Name), it's decided by the provider of communication network.

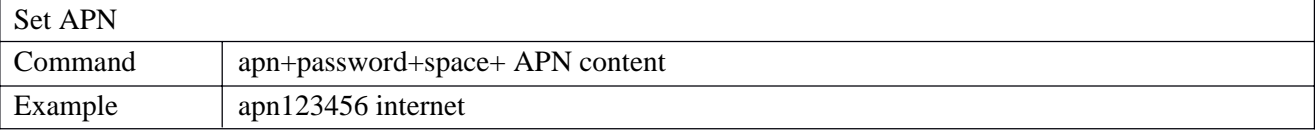

#### If there're APN username and APN password, use following commands

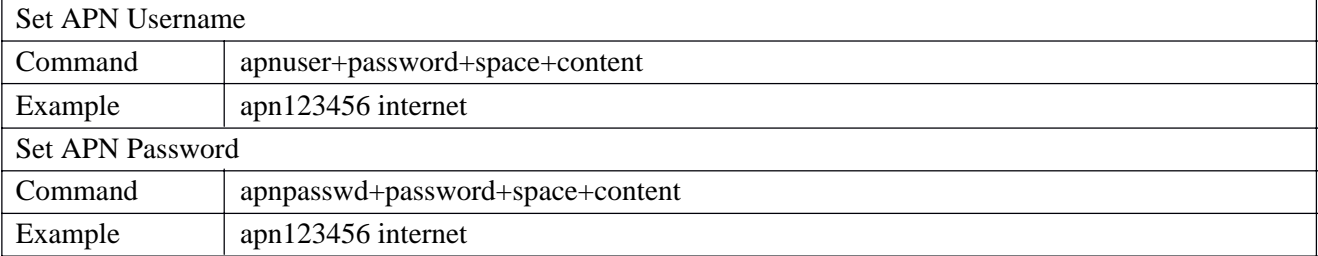

#### **1.2 IP an Port**

Under GPRS function, all information from tracker will be sent to a certain platform, such as an URL.

Every platform or server would has its own IP address and Port number.

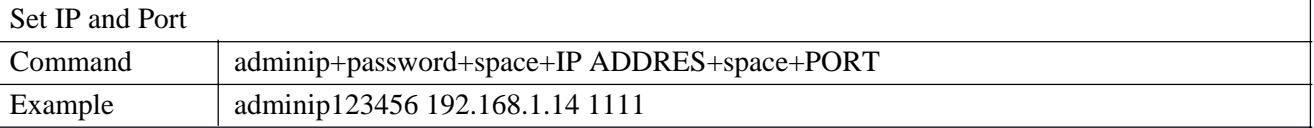

The old APN, IP, Port will be removed automatically if you set the new one.

### **2. GPRMC format**

Our format is based on GPRMC format, the GPRMC format should be like:

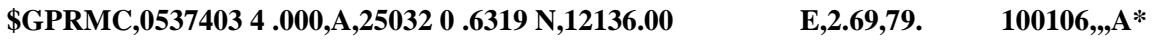

Following table contains the values for the example:

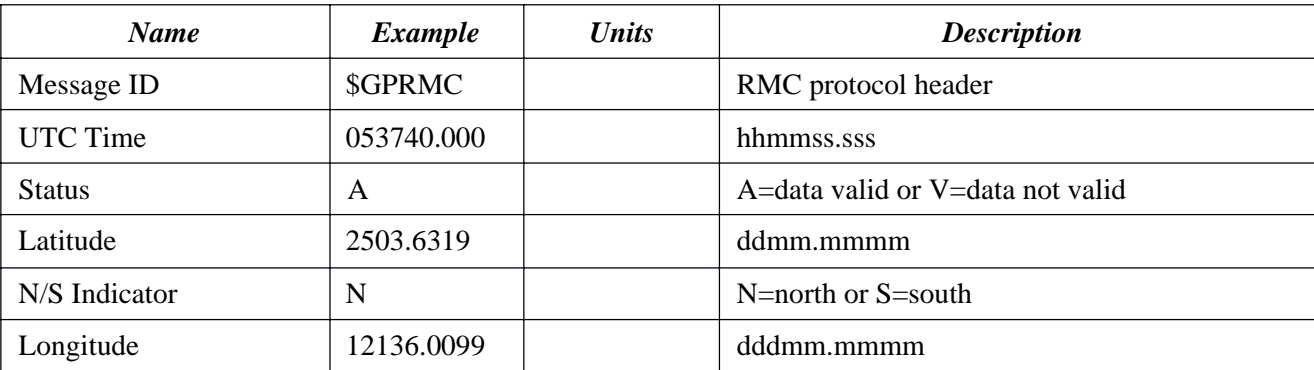

## **GPS TRACKER**

GPRS communication protocol

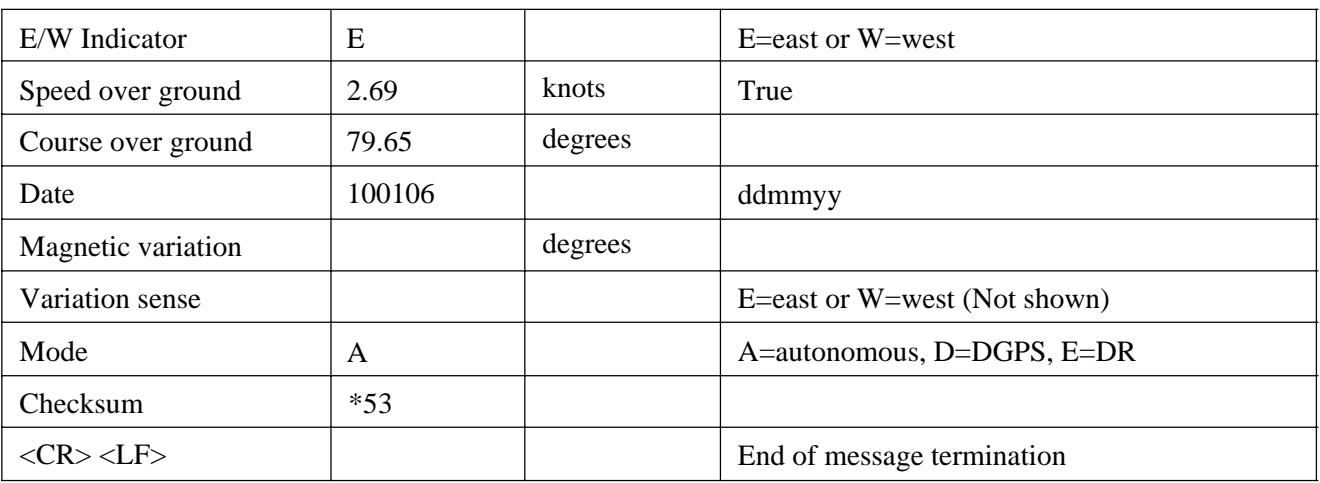

### **3. Our format for STC solution (default)**

Our default format is like following:

**S/N + Authorized Number + GPRMC + UTC Time + Status+Latitude + N/S Indicator** +**Longtitude**

**+ W/E Indicator** +**Speed +Bearing+ Date+ Magnetic variation+ Variation sense+Mode+ Checksum + Signal** +**Command + IMEI numbe + CRC16 checksum**

For example:

0711011831,+8613145826126,GPRMC,103148.000,A,2234.0239,N,11403.0765,E,0.00,,011107,,,A\*75, F ,imei:352022008228783,101\x8D

0711011831,+8613145826126,GPRMC,103148.000,A,2234.0239,N,11403.0765,E,0.00,,011107,,,A\*75, F ,helpme, imei:352022008228783,101\x8D

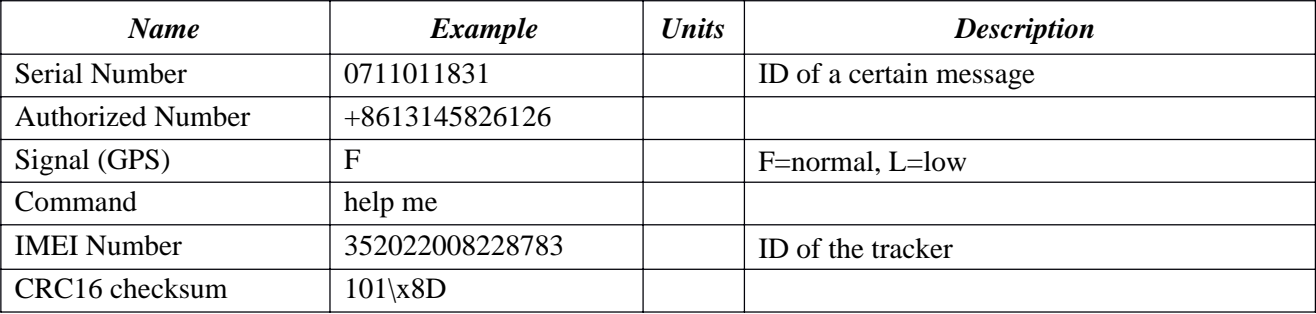

Following table contains the values for the example:

### **4. Our format for ARM solution (advanced)**

Our default format is like following:

**S/N + Authorized Number + GPRMC + UTC Time+ Status+ Latitude+ N/S Indicator**+**Longtitude + W/E Indicator**+**Speed** +**Bearing + Date + Magnetic variation + Variation sense** +**Mode + Checksum + Signal** +**Command + IMEI numbe + Satellite + Altituded + Battery status** +**Battery Voltage**+**Length+ CRC16 checksum.**

# **GPS TRACKER**

GPRS communication protocol

#### For example:

0711011831,+8613145826126,GPRMC,103148.000,A,2234.0239,N,11403.0765,E,0.00,1 011107,,,A \*75,F ,imei:352022008228783,05,8.3,F:3.8V,122,101\x8D

Following table contains the values for the example:

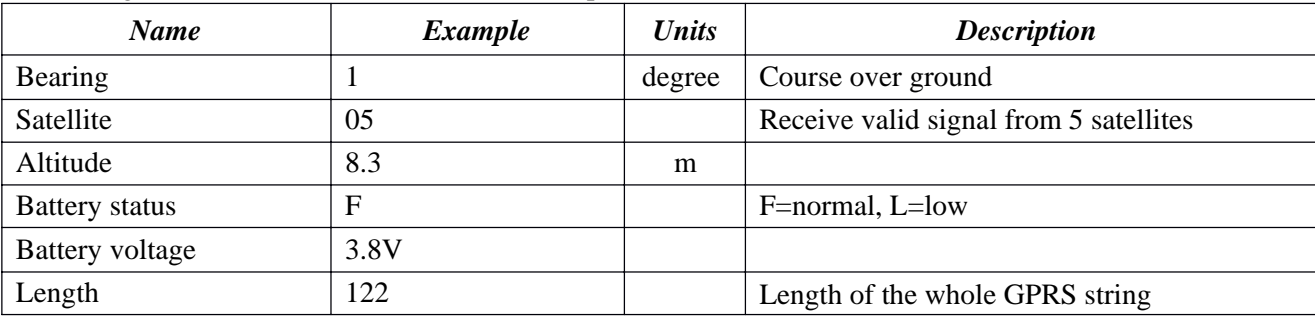

### **Attachment: GPS Receivi e Spec**

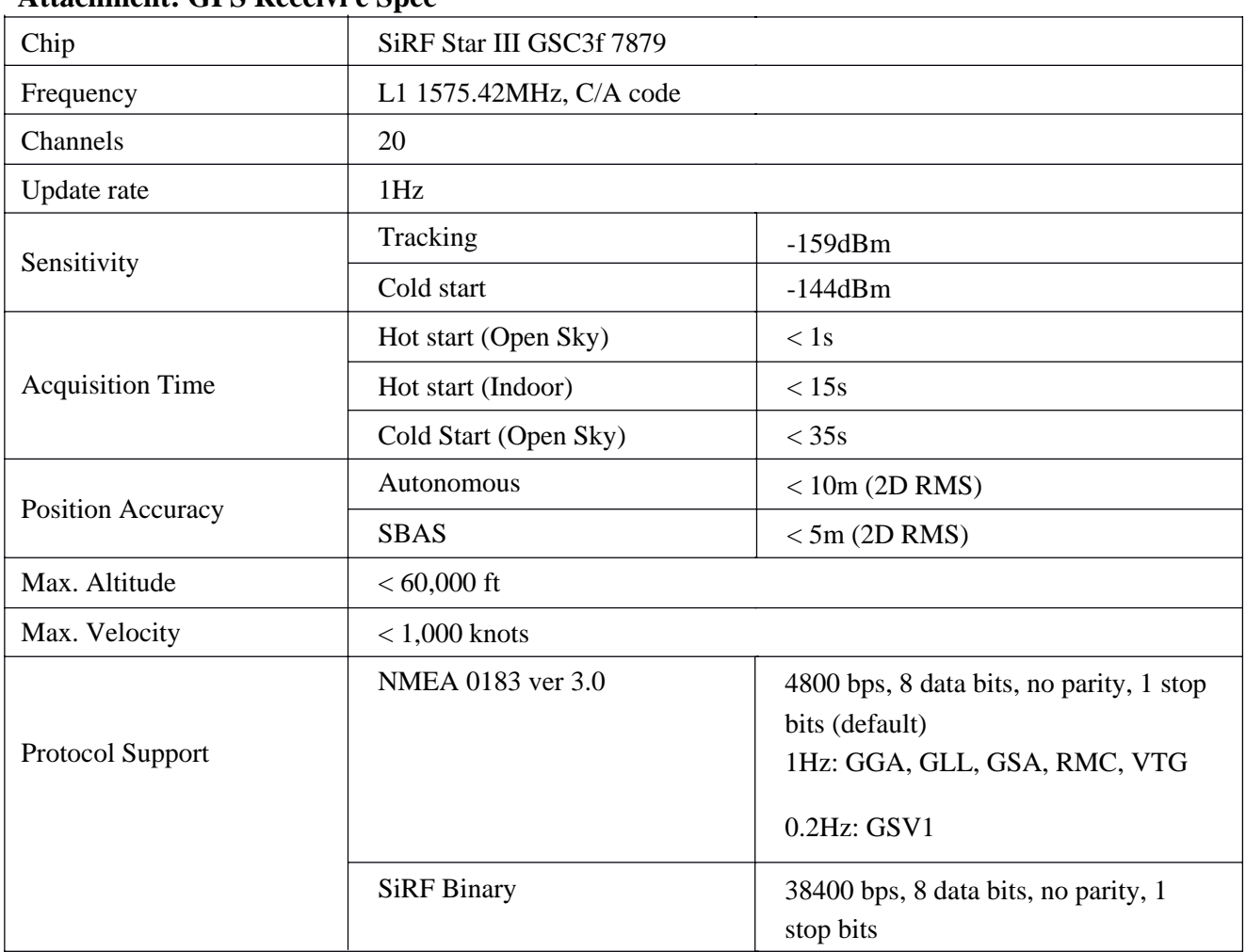

Ps: For more detailed commands, please see the《Commands List》